## Υπολογιστικά Φύλλα Εισαγωγή

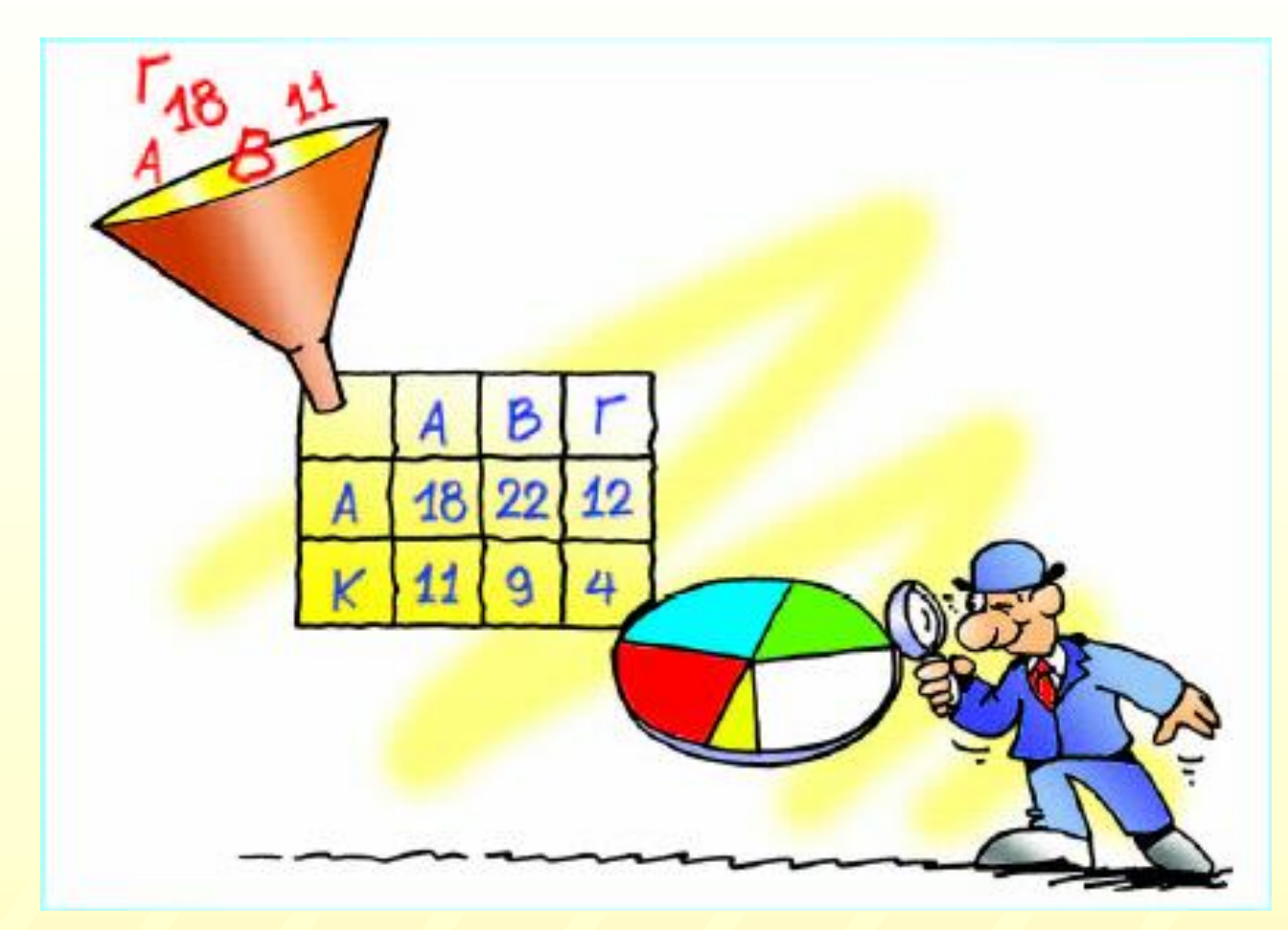

25/4/2020 ΥΠΟΛΟΓΙΣΤΙΚΑ ΦΥΛΛΑ ΕΙΣΑΓΩΓΗ 1

# Συλλογή Πληροφοριών

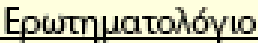

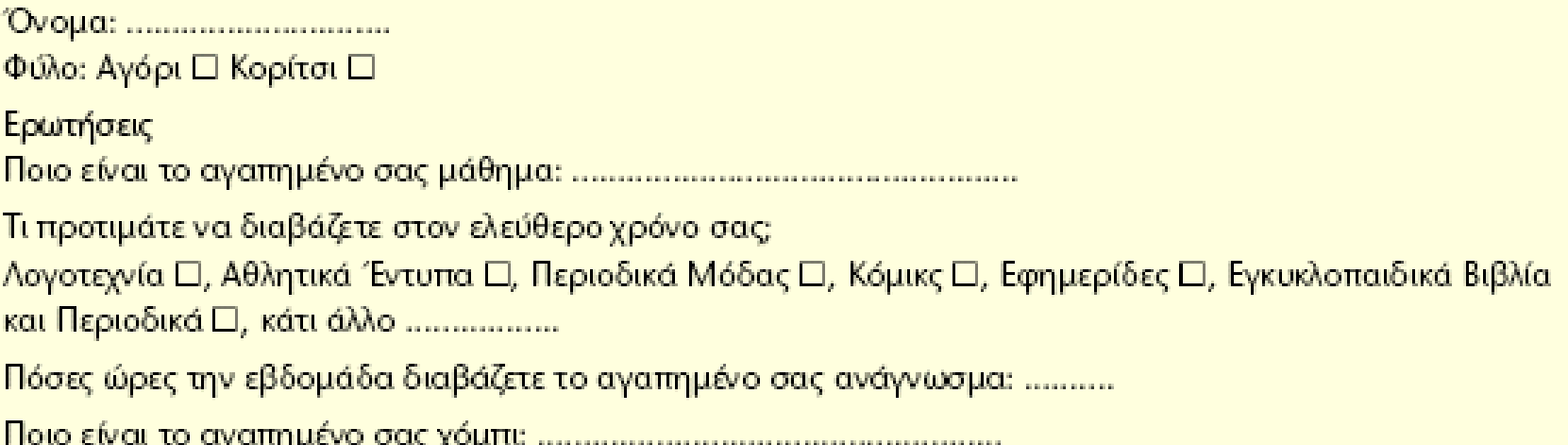

#### Τα δεδομένα σε πίνακα

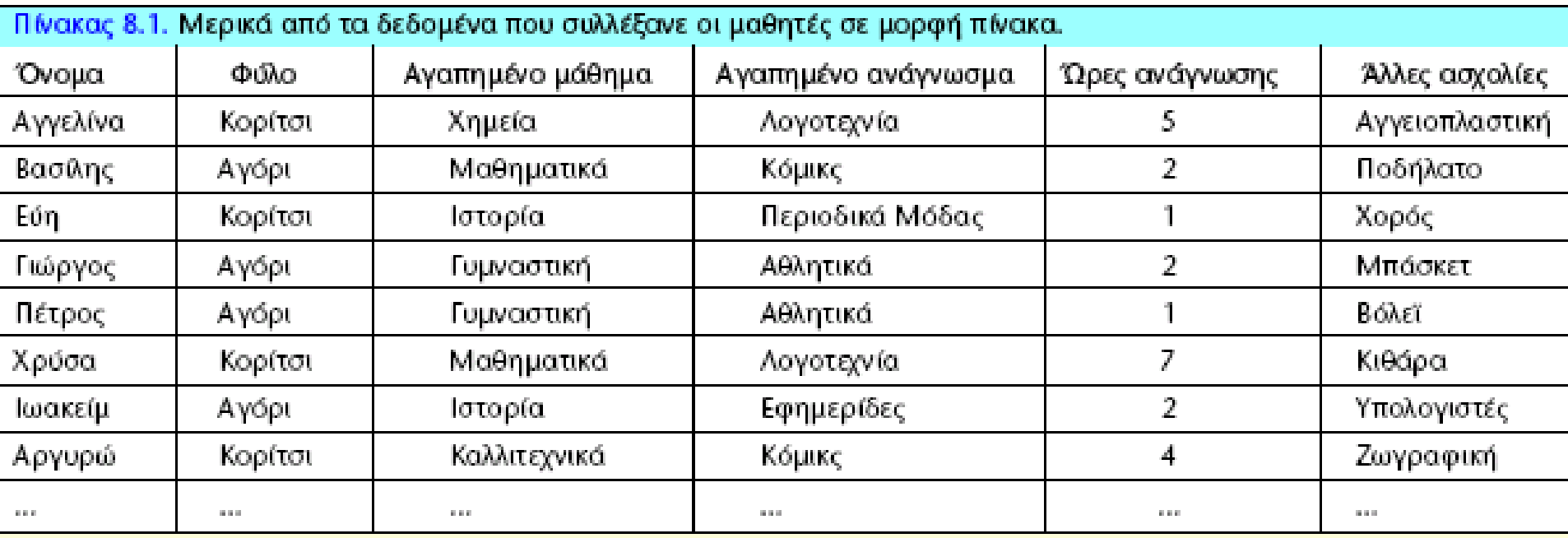

#### Τι μπορούμε να κάνουμε με το Υπολογιστικό Φύλλο

Διευκολύνει στην εισαγωγή, καταγραφή και κατηγοριοποίηση των δεδομένων

Να αλλάξουμε την εμφάνιση των δεδομένων και να τα ταξινομήσουμε

Να κάνουμε σύνθετους υπολογισμούς

Να δημιουργήσουμε διαγράμματα

Να αποθηκεύσουμε τα στοιχεία και τα αποτελέσματα

Να διανείμουμε τα αποτελέσματα μέσω δικτύου

### Τι είναι το Υπολογιστικό Φύλλο

- Είναι ένα ηλεκτρονικό πρόγραμμα καταγραφής δεδομένων με δυνατότητα υπολογισμών μέσα σε ένα φύλλο εργασίας
- Τα μεμονωμένα φύλλα εργασίας αποθηκεύονται σε ένα βιβλίο εργασίας που είναι το αρχείο Excel

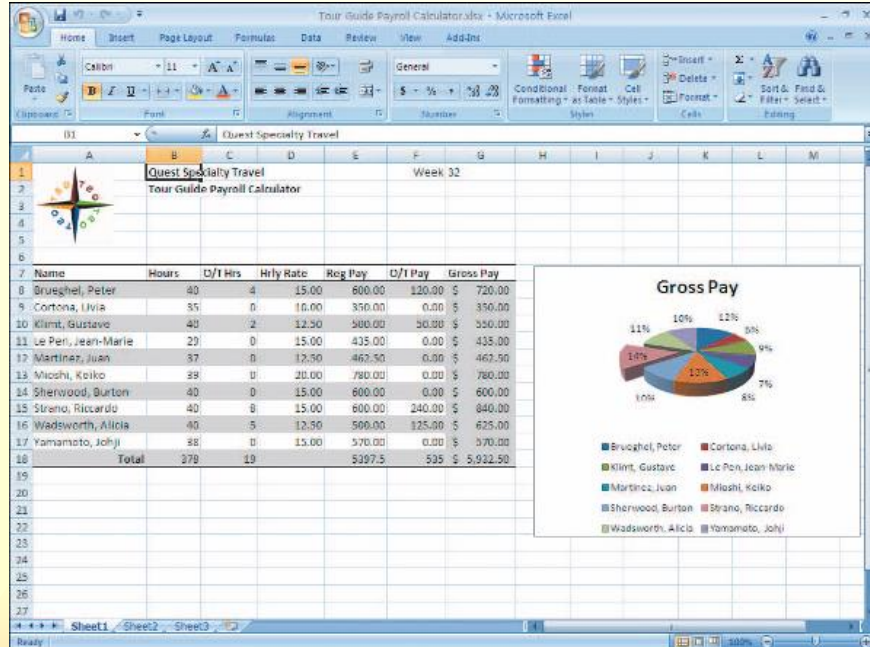

#### Η εφαρμογή του Υπολογιστικού Φύλλου (Excel)

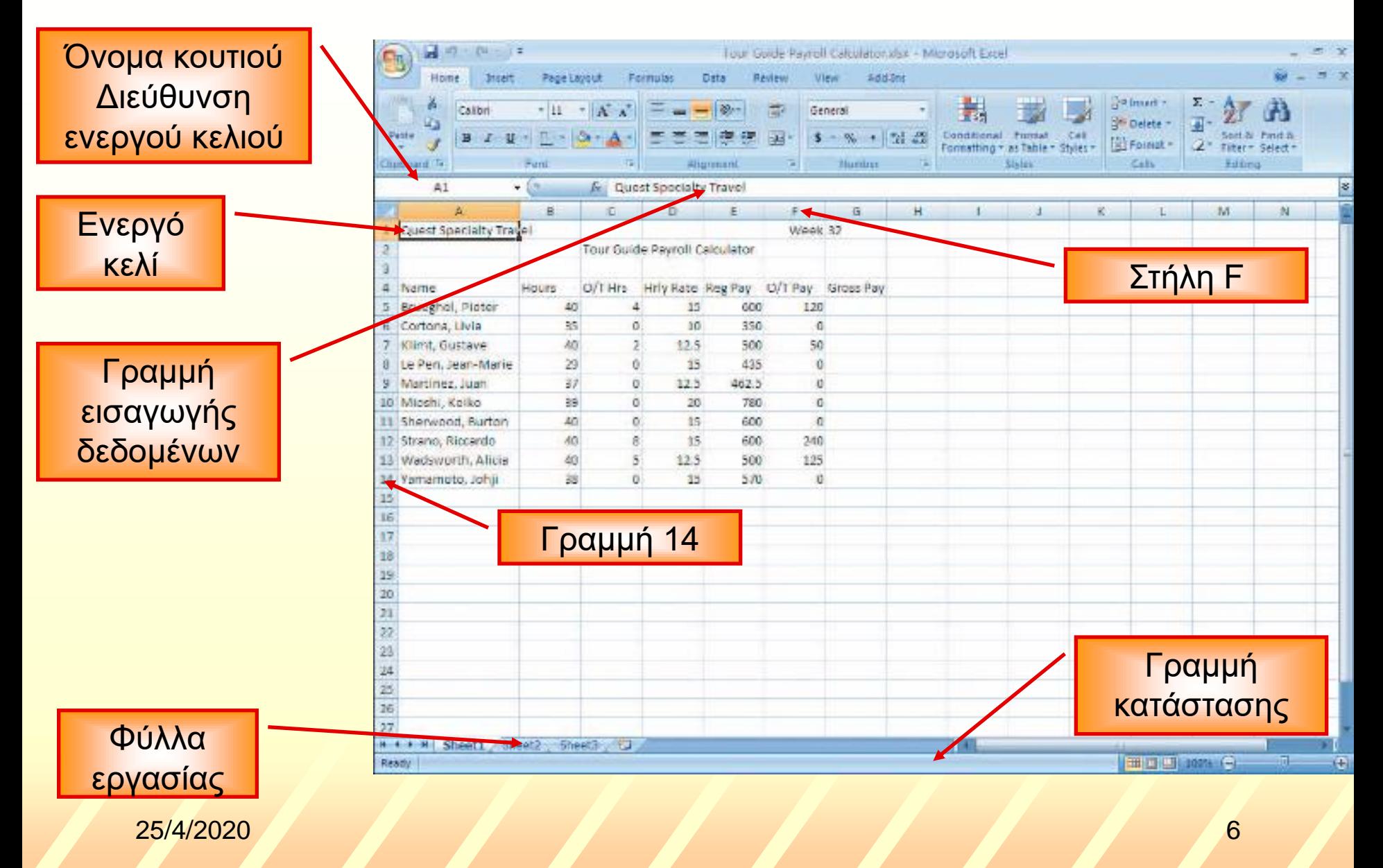

#### Τι υπάρχει στο Υπολογιστικό Φύλλο

Η περιοχή εργασίας χωρίζεται σε γραμμές και στήλες Όνομα κάθε γραμμής οι αριθμοί (1,2,3, …. 65536….) Όνομα κάθε στήλης τα γράμματα (A, B, … Z, AA, AB, …, IV….) Η τομή μιας γραμμής και μιας στήλης δημιουργεί ένα πλαίσιο που ονομάζεται κελί Όνομα κάθε κελιού: Το γράμμα της στήλης και ο αριθμός της γραμμής (Α1, Β3, C15..)

#### Η εφαρμογή του Υπολογιστικού Φύλλου (Excel)

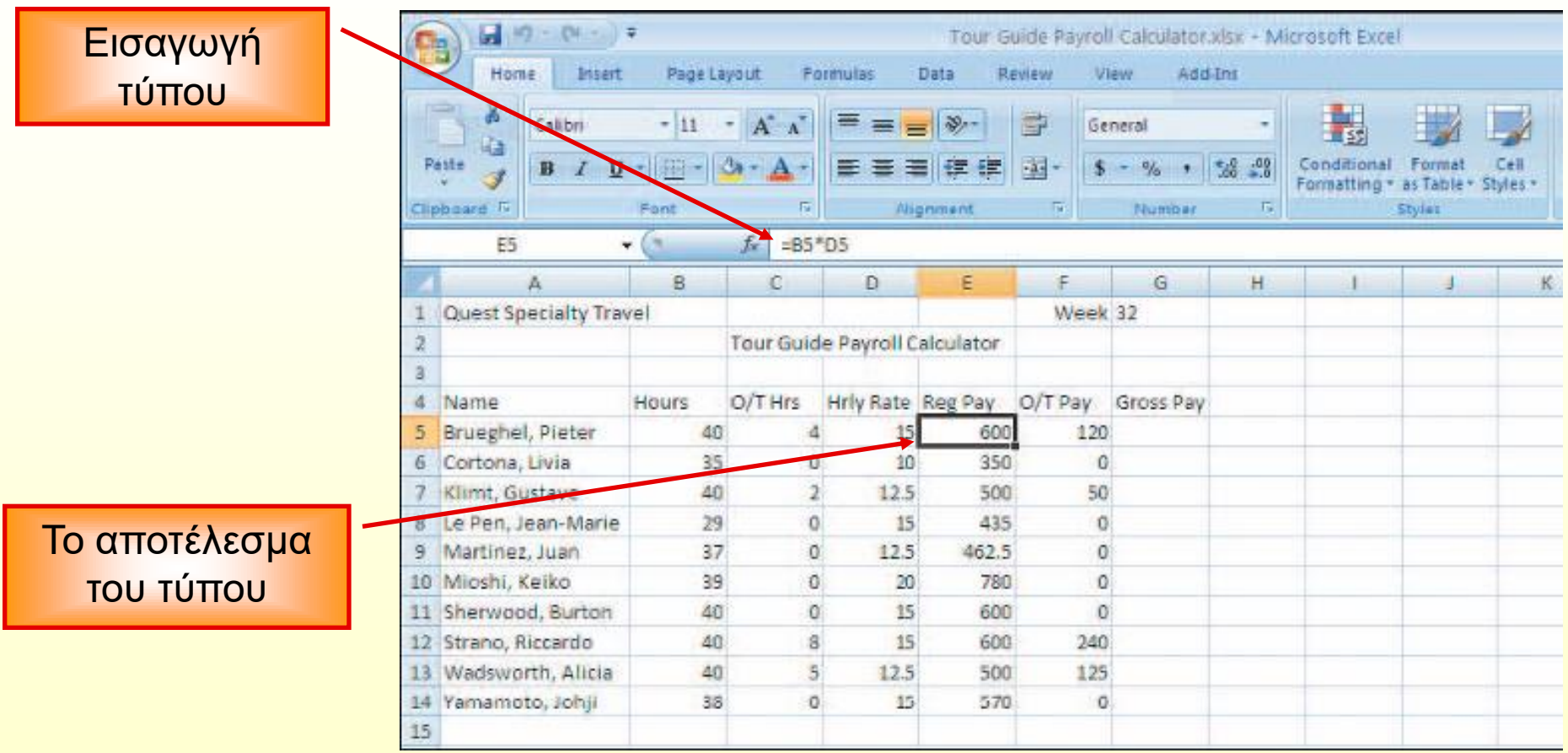